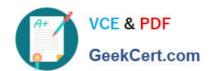

# C\_S4TM\_2020<sup>Q&As</sup>

SAP Certified Application Associate - Transportation Management in SAP S/4HANA

## Pass SAP C\_S4TM\_2020 Exam with 100% Guarantee

Free Download Real Questions & Answers PDF and VCE file from:

https://www.geekcert.com/c\_s4tm\_2020.html

100% Passing Guarantee 100% Money Back Assurance

Following Questions and Answers are all new published by SAP Official Exam Center

- Instant Download After Purchase
- 100% Money Back Guarantee
- 365 Days Free Update
- 800,000+ Satisfied Customers

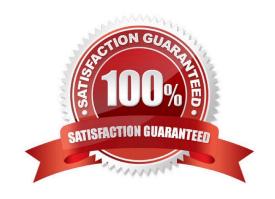

#### https://www.geekcert.com/c\_s4tm\_2020.html 2024 Latest geekcert C\_S4TM\_2020 PDF and VCE dumps Download

#### **QUESTION 1**

If output has been triggered successfully, two monitoring transactions are available to review the status of message processing, as follows:

There are 2 correct answers to this question.

- A. Postprocessing desktop
- B. Monitor for processed XML messages
- C. TRSO

Correct Answer: AB

#### **QUESTION 2**

Transportation requirement types can be determined in SAP TM based on conditions, determine whether this statement is true or false.

- A. true
- B. false

Correct Answer: A

#### **QUESTION 3**

What is an outline agreement containing delivery quantities and dates within a specified time period? Please choose the correct answer.

- A. Source location
- B. Freight unit table in the planning overview
- C. A scheduling agreement
- D. Transportation cockpit

Correct Answer: C

#### **QUESTION 4**

To which of the following can you assign instruction sets? Note: There are 2 correct answers to this question.

A. Forwarding order type

### https://www.geekcert.com/c\_s4tm\_2020.html 2024 Latest geekcert C\_S4TM\_2020 PDF and VCE dumps Download

| B. Movement type                           |                                        |                         |
|--------------------------------------------|----------------------------------------|-------------------------|
| C. Stage type                              |                                        |                         |
| D. Freight order type                      |                                        |                         |
| Correct Answer: AC                         |                                        |                         |
| QUESTION 5                                 |                                        |                         |
| You create a freight agreement request for | or quotation (RFQ) master with sevel   | n RFQ items.            |
| *                                          |                                        |                         |
| From three items for which the carrier A   | is not incumbent, carrier A is remove  | ed.                     |
| *                                          |                                        |                         |
| Four other carriers are assigned to this f | reight agreement request for quotation | on (RFQ) master,        |
| You generate the individual freight agree  | ment RFOs.                             |                         |
| How many individual freight agreement R    | RFQs are created for carrier A?        |                         |
| A. 5                                       |                                        |                         |
| B. 4                                       |                                        |                         |
| C. 1                                       |                                        |                         |
| D. 7                                       |                                        |                         |
| Correct Answer: C                          |                                        |                         |
| C S4TM 2020 PDF Dumps                      | C S4TM 2020 Practice Test              | C S4TM 2020 Study Guide |
|                                            |                                        |                         |